# Types, Operators, and Expressions

# **Types**

In general, the structure of a Python program is as follows:

- Programs are composed of modules.
- Modules contain statements.
- Statements contain expressions.
- Expressions create and process objects.

In Python, everything is an object. Including values. Even simple numbers qualify, with values (e.g., 99), and supported operations (addition, subtraction, and so on). In Python, data takes the form of objects—either built-in objects that Python provides, or objects we create using Python classes or external language tools such as C extension libraries.

Following table shows fundamental Python"s built-in object types and some of the syntax used to code their literals—that is, the expressions that generate these objects:

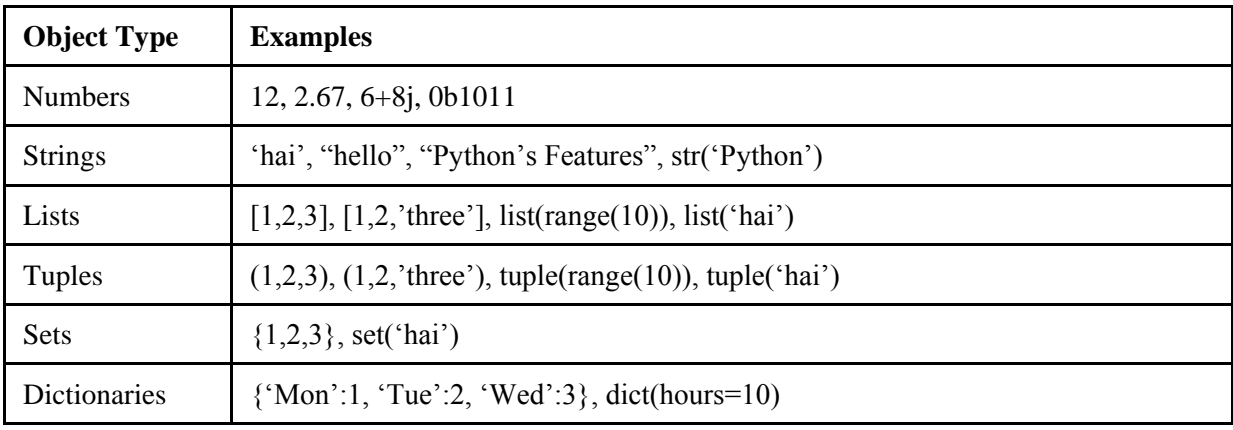

Following are some more types available in Python:

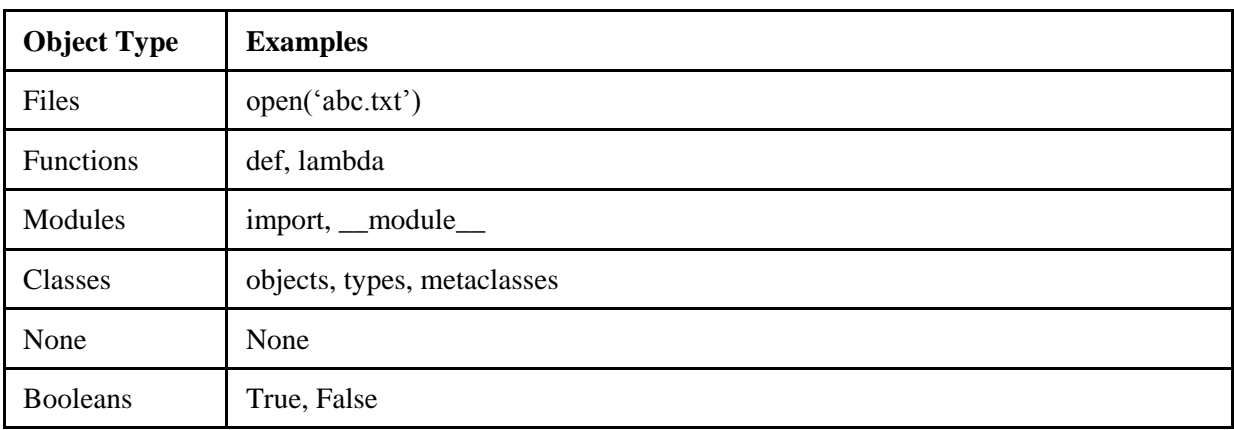

# **Numbers**

Numbers include the following:

- integers
- floating-point numbers
- complex numbers
- decimals with fixed precision
- rational numbers with numerator and denominator
- $\bullet$  sets

Using third party extensions we have more types like matrices, vectors, etc.

Following are examples of numeric literals and constructors:

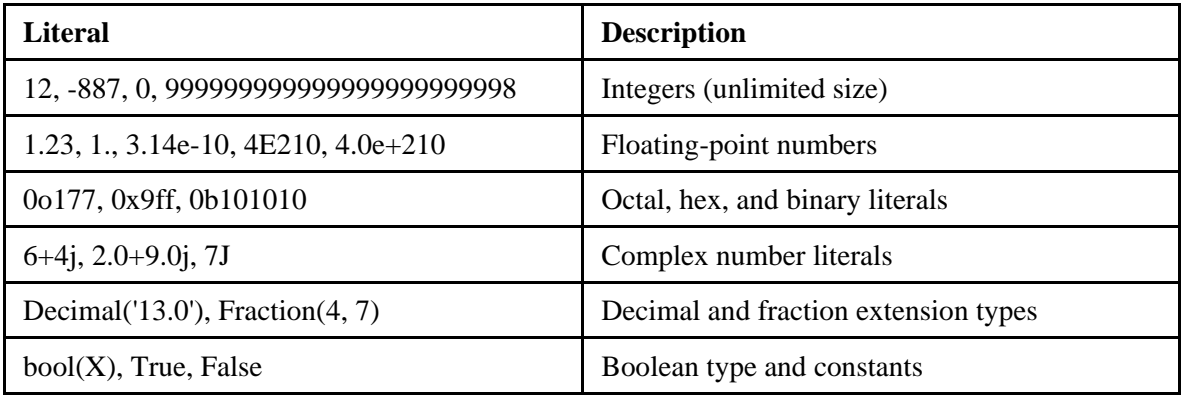

Floating-point numbers are implemented as C doubles in standard Cpython. The functions *hex, oct,*  and *bin* can be used to convert integers to hexadecimal, octal, and binary formats respectively.

Complex numbers are internally implemented as pairs of floating-point numbers. Complex numbers can be ended with j or J. Complex numbers can also be created with *complex(real, imag)* function call.

We can use built-in functions like: *pow, abs, round, int, hex, bin, etc on numbers.* We can also use utility modules like *random, math* as follows:

>>> import random >>> random.random() 0.865758460309634 >>> random.choice(range(100)) 96

>>> import math  $\gg$  math.sqrt(7) 2.6457513110645907

# **Decimals**

Decimals are fixed precision floating point numbers. Decimals can be precise up to n digits after the decimal point. For example, 0.1+0.1+0.1-0.3 gives 5.551115123125783e-17. In such cases, we can use decimal as follows:

```
>>> from decimal import Decimal
\gg x=Decimal('0.1')
\gg y=Decimal('0.3')
>> x+x+x-y
```
Decimal('0.0')

Default precision for decimal is 28 digits. We can set the precision as follows:

```
>>> import decimal
>>> decimal.Decimal(1) / decimal.Decimal(7)
Decimal('0.1428571428571428571428571429')
```
#Set precision to 4 digits  $\gg$  decimal.getcontext().prec = 4 >>> decimal.Decimal(1) / decimal.Decimal(7) Decimal('0.1429')

#### **Fraction**

Fraction objects are used to implement rational numbers. It keeps both numerator and denominator explicitly. Following are examples for working with fractions in Python:

```
>>> from fractions import Fraction
\gg x=Fraction(2,7)
\gg y=Fraction(3,7)
>> x+yFraction(5, 7)
>>x*yFraction(6, 49)
\gg print(x)
2/7
```
# **Strings**

A string is a sequence of one character strings. Strings are used to store textual information. Examples of strings:

"Python" 'Ramesh Kumar'  $``A"$ "123"

#### **Sequence Operations on Strings**

We can find the length (number of characters) of a string using the pre-defined function *len*:

```
\ggs = "hello"
>>len(s)5
```
We can also fetch individual characters from the strings using indexing. The index of first character starts from 0, next is 1, and so on:

```
\ggs = "hello"
>>s[0]"h"
```
Negative indexes are used to index from right to left in a string:

```
\ggs = "Python"
>>s[-1]n
```
Sequences like strings also support another form of indexing called slicing which is used to extract a part of the string:

 $>>s = "Python"$  $>>s[1:3]$  $\mathbf{v}^{\prime}$ 

More examples on slicing:

```
\ggs = "Python"
>>s[2:]thon
>>s[:4]"Pyth"
>>s[:len(s)]"Python"
>>s[-1]"Pytho" #Everything except last character
>>>s[:]
"Python"
```
Strings can be concatenated using the '+' operators as shown below:

 $\gg$ s = "Python"  $\gg$ >s + " Rocks" "Python Rocks"

A string can be printed multiple times by using the power (\*\*) operator as shown below:

 $>>s = "Yo"$ >>>s\*\*5 "Yo Yo Yo Yo Yo "

#### **String Immutability**

In Python, every object can be classified as mutable or immutable. Numbers, strings, and tuples are immutable, i.e., once assigned, values cannot be changed. Lists, dictionaries, and sets are mutable. For example, following will give error:

```
\ggs = "Python"
>>s[1] = 'a'...
TypeError: 'str' object does not support item assignment
```
#### **String Specific Methods**

The *find* method can be used to find position of a given substring in the string:

```
>>>s="Python"
\ggs.find('Py')
0
\ggs.find('ab')
-1
```
The *replace* method can be used to replace a substring with a given string:

```
>>>s="Python"
>>>s.replace("Py", "Go")
"Gothon"
>>>s.replace("ab", "Go")
"Python"
```
The *split* method can be used to split a line into words based on the given delimiter. Default delimiter is space:

```
>>>line='this is a line"
>>>line.split()
['this', 'is', 'a', 'line']
>>>line='this,is,a,line'
\ggline.split(',')
['this', 'is', 'a', 'line']
```
The *upper* and *lower* methods can be used to turn a string into upper or lower case respectively:

```
>>>s="awesome"
>>>s=s.upper()
>>>s
"AWESOME"
>>>s=s.lower()
>>>s
'awesome'
```
The *isalpha* and *isdigit* methods can be used to find whether a string is containing all alphabets or digits respectively:

```
>>> s='alpha'
>>> s.isalpha()
True
>>> s.isdigit()
False
>>> s='123'
>>> s.isdigit()
True
```
The *rstrip* method can be used to remove white spaces at the right end of the string:

```
>>> line='this is a line '
>>> line.rstrip()
'this is a line'
>>> line
'this is a line '
```
We can substitute values in a string as follows:

>>> lang='Python'  $>>$  ver='3.x' >>> 'Welcome to %s. Version %s.' % (lang,ver) 'Welcome to Python. Version 3.x.'

>>> 'Welcome to {0}. Version {1}.'.format(lang,ver) 'Welcome to Python. Version 3.x.'

>>> 'Welcome to {}. Version {}.'.format(lang,ver) 'Welcome to Python. Version 3.x.'

# **Booleans**

Python provides Boolean data type called *bool* with values *True* and *False*. *True* represents integer 1 and *False* represents integer 0. *bool* is a sub class of integer class. Following are examples on Booleans:

```
\gg True = 1
True
>>> True is 1
False
>>> True and False
False
>> True + 10
11
\gg False * 9
\theta
```

```
Operators
```
Following are different types of operators in Python:

- Arithmetic operators
- Relational operators
- Assignment operators
- Logical operators
- Bitwise operators
- Membership operators
- Identity operators

#### **Arithmetic Operators**

Following are various arithmetic operators available in Python:

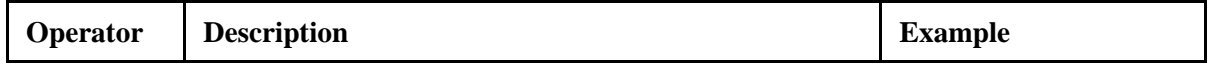

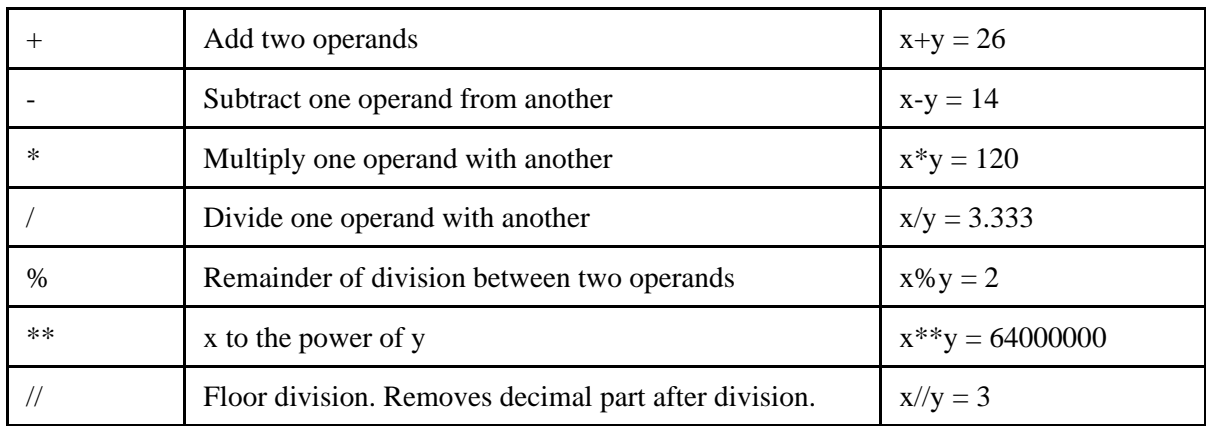

*Note: In above examples,*  $x = 20$  *and*  $y = 6$ 

# **Relational Operators**

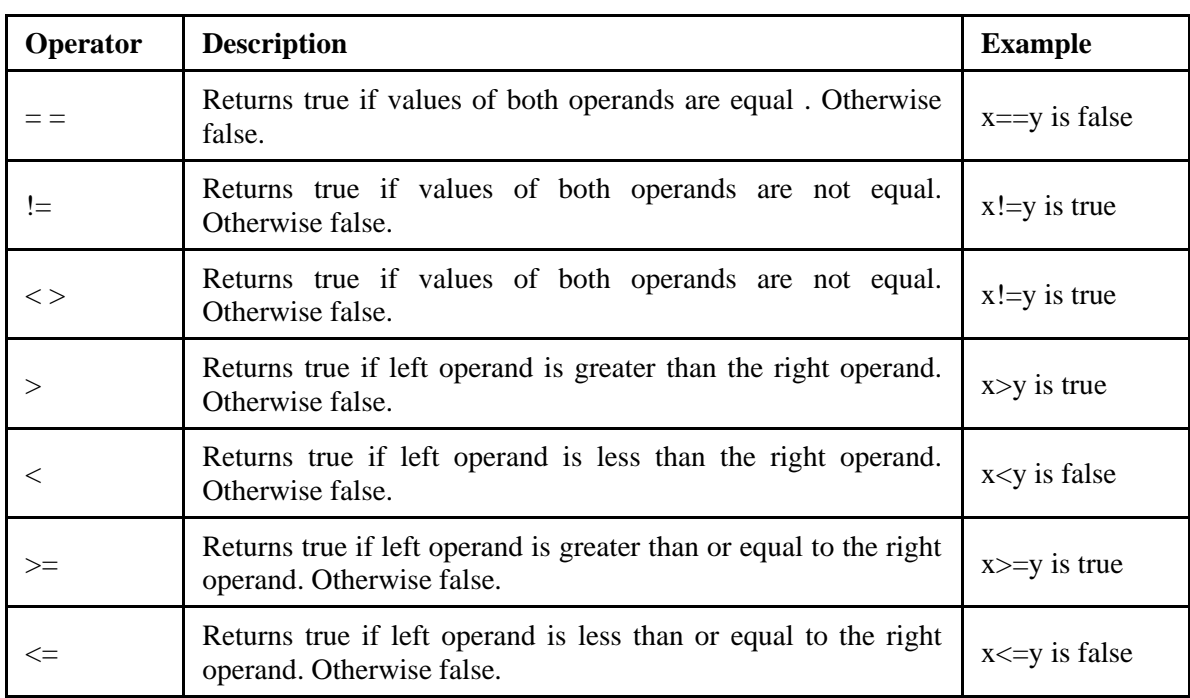

Following are various relational operators available in Python:

*Note: In above examples,*  $x = 20$  *and*  $y = 6$ 

# **Assignment Operators**

Following are various assignment operators available in Python:

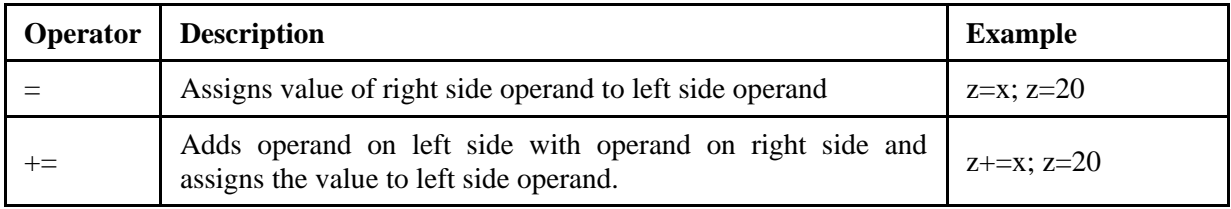

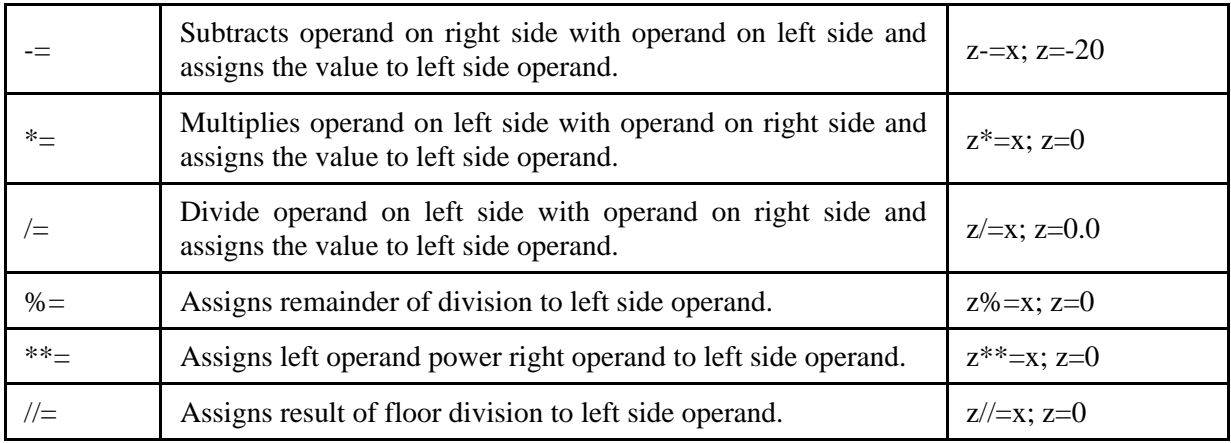

*Note: In above examples,*  $x = 20$ ,  $y = 6$ , and  $z = 0$ 

### **Bitwise Operators**

Following are various bitwise operators available in Python:

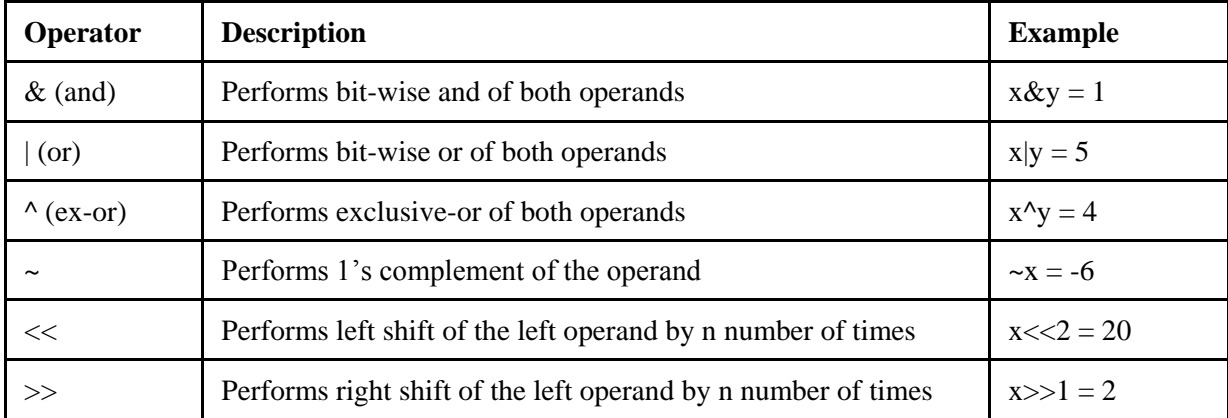

*Note: In above examples,*  $x = 5$ ,  $y = 1$ 

#### **Logical Operators**

Following are various logical operators available in Python:

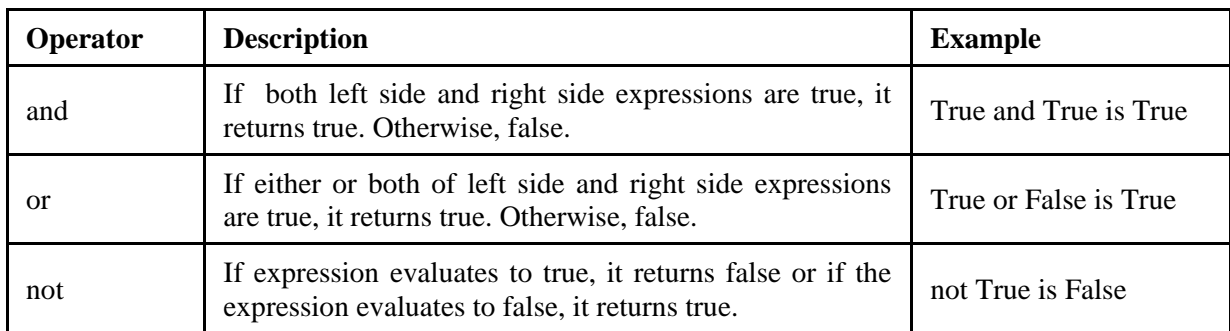

# **Membership Operators**

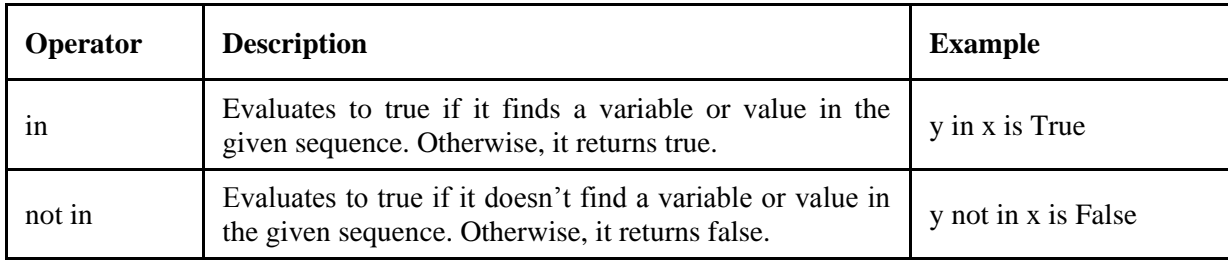

Following are the membership operators available in Python:

*Note: In above examples, x = [1,2,3,4,5,6] , y = 2* 

#### **Identity Operators**

Following are the identity operators available in Python:

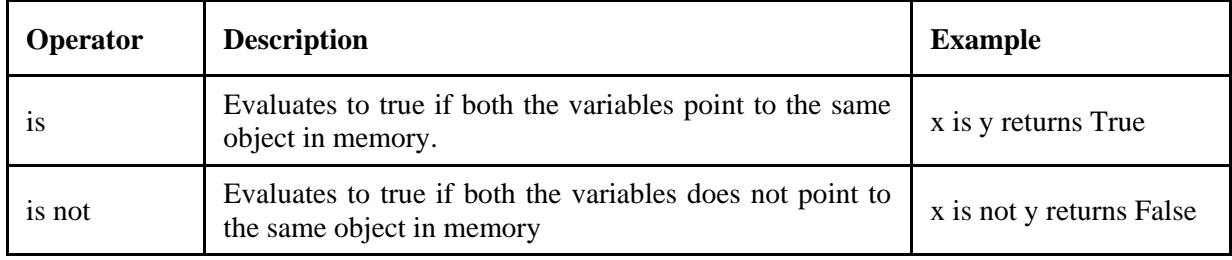

*Note: In above examples,*  $x = 10$ ,  $y = x$ 

# **Expression Evaluation**

A Python program contains one or more statements. A statement contains zero or more expressions. Python executes a statement by evaluating its expressions to values one by one. Python evaluates an expression by evaluating the sub-expressions and substituting their values.

#### **Literal Expressions**

A literal expression evaluates to the value it represents. Following are some examples of literal expressions:

 $10 \Rightarrow 10$ 'Welcome to Python' => 'Welcome to Python'  $7.89 \Rightarrow 7.89$  $True \Rightarrow True$ 

#### **Binary Expressions**

A binary expression consists of a binary operator applied to two operand expressions. Examples:

 $2*6 \Rightarrow 12$  $8-6 \implies 2$  $8 == 8 \implies True$  $1000 > 100 \implies$  True

'hello' + 'world' => 'helloworld'

#### **Unary Expressions**

An unary expression contains one operator and single operand. Examples:

 $-(5/5) \Rightarrow -1$  $-(3*4) \Rightarrow -12$  $-(2**4) \Rightarrow -16$  $-10 \Rightarrow -10$ 

#### **Compound Expressions**

In a binary or unary expression, if an operand itself is an expression, such expression is known as a compound expression. Examples:

 $3 * 2 + 1 \Rightarrow 7$  $2 + 6 * 2 \Rightarrow 14$  $(2 + 6) * 2 \Rightarrow 16$ 

#### **Variable Access Expressions**

A variable access expressions allows us to access the value of a variable. Examples:

>>>x = 10 >>>(x + 2) \* 4 48 >>>x 10

### **Control Statements**

Generally, a Python script executes in a sequential manner. If a set of statements should be skipped or repeated again, we should alter the flow of control. The statements which allow us to alter the flow of control are known a control statements. Python supports the following control statements:

- $\bullet$  if
- if...else
- elif ladder
- while
- $\bullet$  for
- break
- $\bullet$  continue

#### **if Statement**

A *if* statement can be used as a one way decision making statement. The syntax of *if* statement is as follows:

if condition:

statement1 statement2 .... statementN

#### **if...else Statement**

A *if...else* statement can be used as a two way decision making statement. The syntax of *if...else* statement is as follows:

if condition: statement1 statement2 .... statementN else: statement1 statement2 .... statementN

#### **if...else Ternary Expression**

Python supports *if...else* ternary expression. Its syntax is as follows:

expr1 if condition else expr2

Following is an example which demonstrates *if...else* ternary expression:

 $a=10$  $h=5$  $c = a$  if a b else b print(c)

#### **while Loop**

A *while* loop can be used to repeat a set of statements based on a condition. The syntax of *while* loop is as follows:

```
while test:
    statements
else: #optional
    statements
```
As mentioned above, *else* part is optional. The *else* part executes only when *break* is not used.

#### **for Loop**

A *for* loop can be used to repeat a set of statements. The syntax of *for* loop is as follows:

for target in object:

statements else: #optional statements

The *object* in the above syntax should be a collection of values like a list, string, tuple, etc. Like *while* loop, the *else* part is optional and executes only when *break* is not used.

#### **break and continue**

Both *break* and *continue* and jump statements which are used inside *while* loop or *for* loop. When *break* is used inside the loop, the control moves to the statement outside the enclosing loop. When *continue* is used inside the loop, the control moves to the first statement of the enclosing loop skipping all the remaining statements after the *continue* statement inside the enclosing loop.